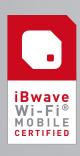

# iBwave CERTIFICATION COURSE SYLLABUS

iBwave Wi-Fi® Mobile

Note: Course syllabus is subject to change

## **LEARNING OBJECTIVES**

At the end of this certification program, you will be able to:

- ✓ Start a project on a mobile device
- ✓ Geo-locate the building
- Add text, pictures, video and audio notes directly onto your building floor plans
- ✔ Draw design markups of the floor
- ✓ Collect Wi-Fi survey data and view interpolation maps on floor plans
- ✓ Design Wi-Fi networks using iBwave's central database of components
- Run prediction maps for access points to evaluate coverage and throughput on the go

## INTRODUCTION

- ✓ What is iBwave Wi-Fi® Mobile?
- ✔ About Wi-Fi Development
- ✓ Wi-Fi Design Overview

#### **REVIEWING THE APP**

- ✓ Logging into the iBwave Wi-Fi® Mobile application
- ✓ Exploring the iBwave Wi-Fi® Mobile workplace and menus

# **STARTING A PROJECT (BASICS)**

- Creating a Project
  - Defining the Project Information and Properties
- Creating Floors
  - Floor Properties
  - Floor Layers
  - Scale Floor Plans
  - Adding Buildings
  - Set Reference Point
- ✔ Creating Prediction Areas
- ✔ Creating RF Environment
- ✔ Creating Capacity Zones & Floor Requirements
  - Default Usage Profiles
  - Creating Capacity Zones Floors

#### **COLLECTING MEASUREMENTS (SURVEY)**

- ✔ Performing a Survey
  - Supported Measurements
  - Walk-Through Wi-Fi Survey Route
  - Passive Survey Collection
  - Active Survey Collection
- ✔ Reviewing a Survey & Interpolation
- ✓ Adding Annotations & Markups
  - Adding Pushpin Annotations
  - Adding Markups to Photo Annotations
  - Adding Markups to Floor Plan
- ✓ Modeling the Building
  - Creating Wall and Corridor Designs
- ✓ Adding Cable Routes

## **BUILDING A NETWORK (DESIGN)**

- ✓ Using Automation Features
  - Automatic AP Placement
  - Applying Channel Assignment
- ✓ Adding & Moving Components
  - AP Components
  - Network Components & Miscellaneous Parts
  - Custom Fields on Components
- ✓ Generating Propagation Maps
  - Types of Propagation Output Maps
  - Run Output Maps based on Environment Types
- ✓ Connecting the Network

# FINALIZED DESIGN

- ✓ Generating a Project Summary
- ✓ Saving & Sharing Projects
- ✔ Reviewing in iBwave Design/Wi-Fi PC

## **KNOWLEDGE CHECKS & YOUR TURN TO TRY**

Throughout the course, test your knowledge through:

- ✓ Short multiple-choice quizzes
- ✓ Simulated exercises for various scenarios and procedures

# **FINAL EXAM**

✓ (90 minutes)